## SAP ABAP table TCACS\_COT {Value Table for Domain CACSCALCOBJTYPE}

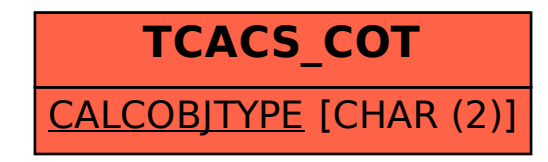